## **SCHOOLSPEAK MOBILE WEB FOR SMARTPHONES – QUICK START GUIDE**

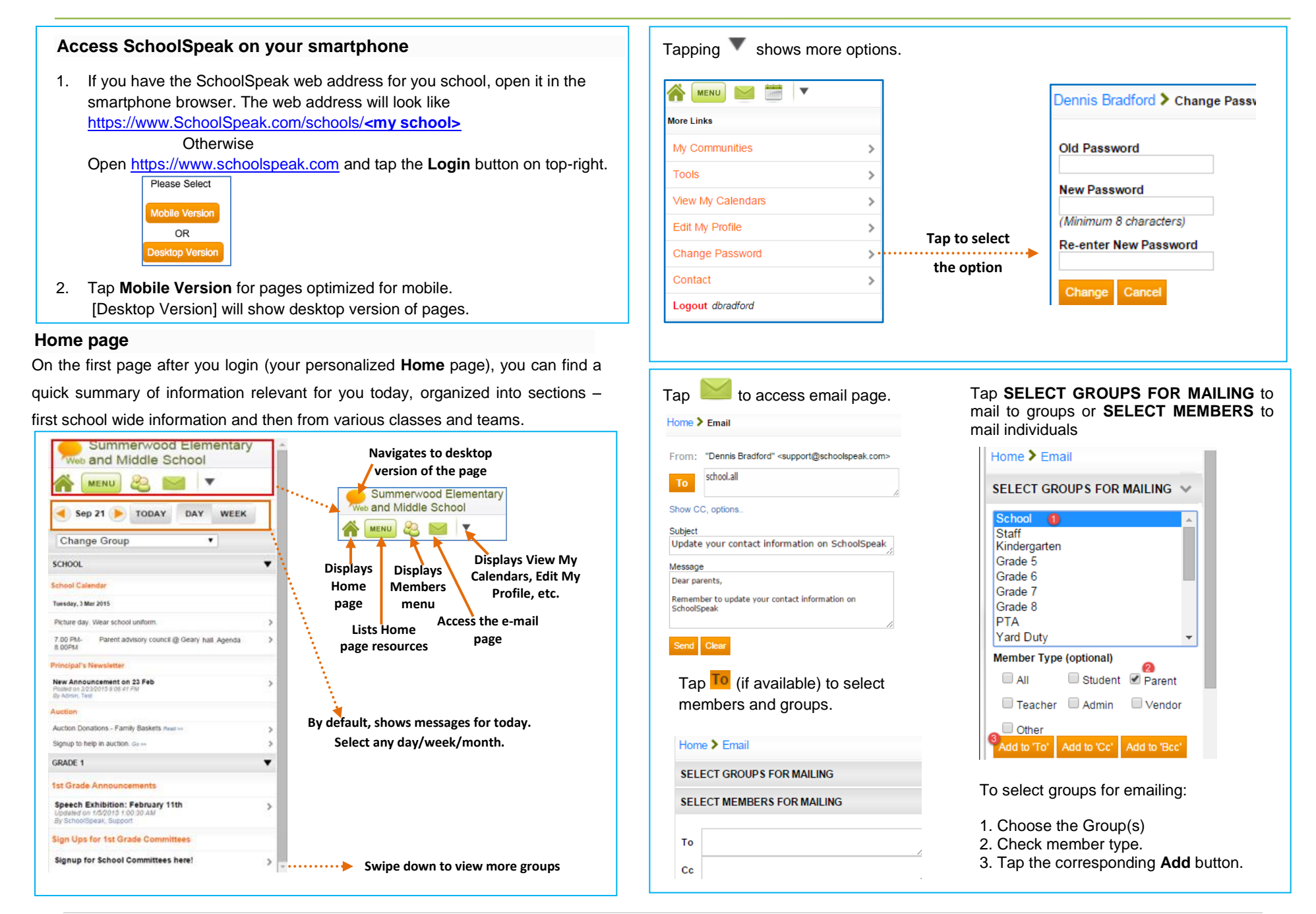

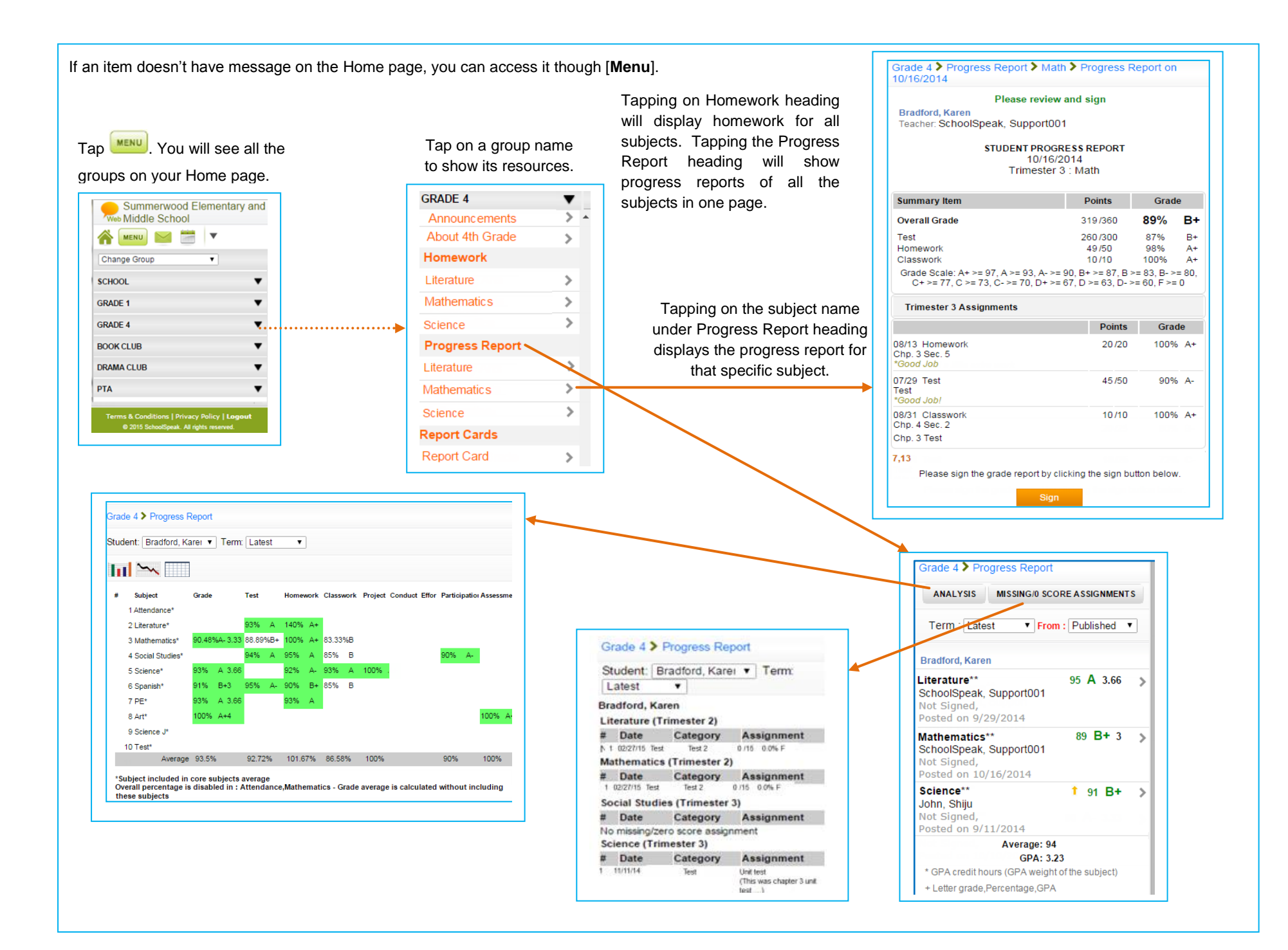